## **【保護者から】保護者連絡帳 よくあるQ&A集** 2023.12

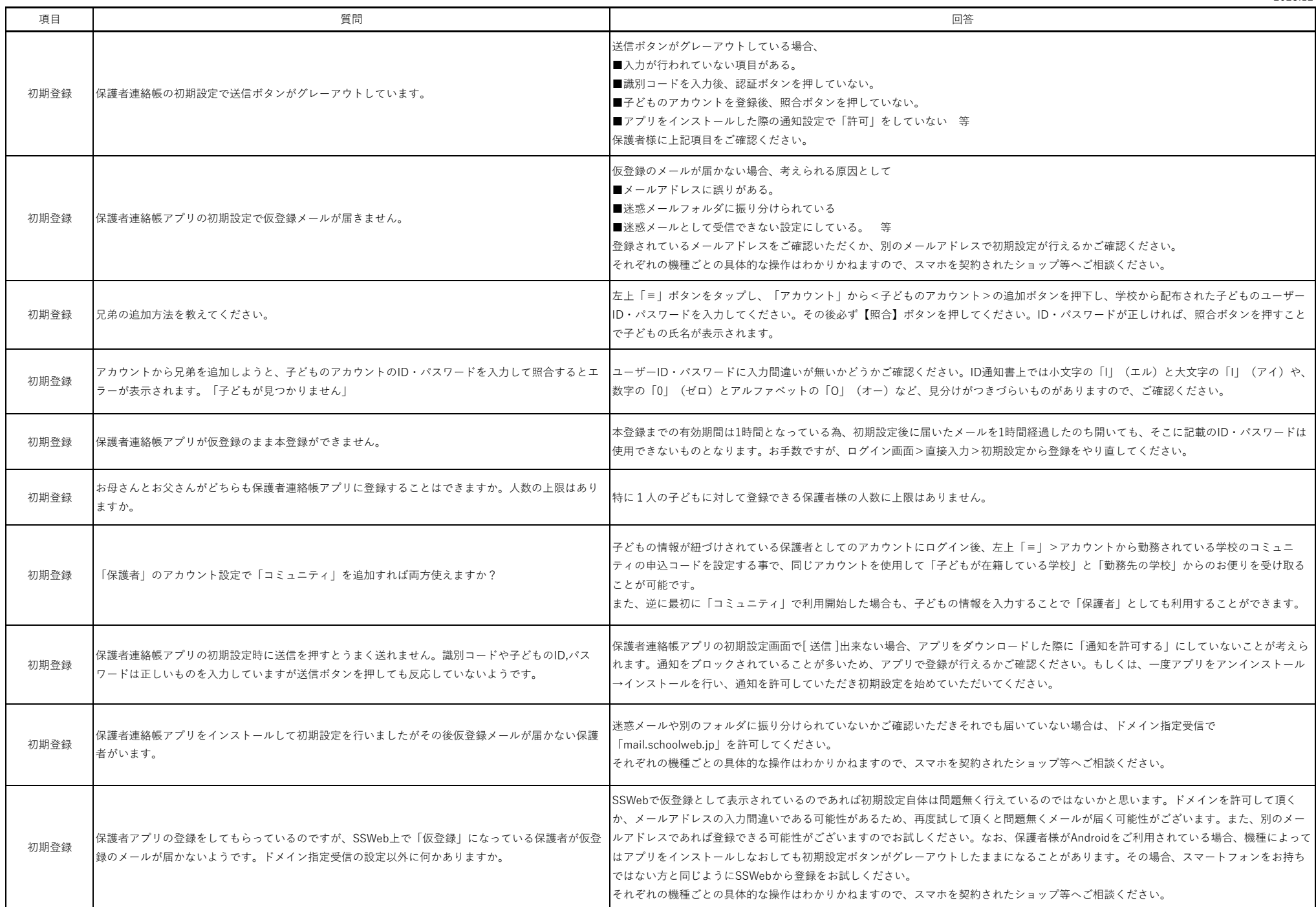

## **【保護者から】保護者連絡帳 よくあるQ&A集** 2023.12

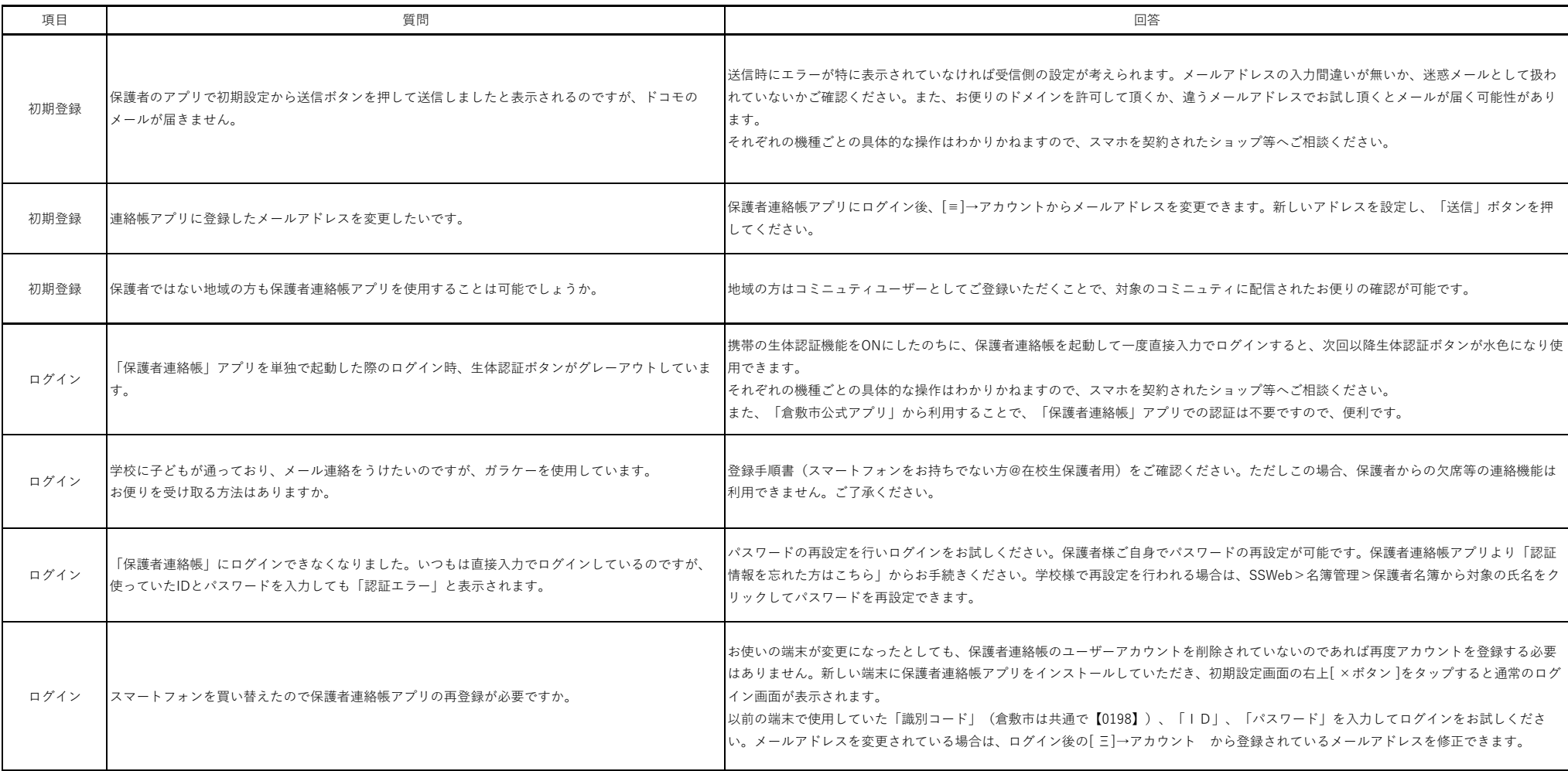